**Приложение l. l к ООП** по профессии 23.02.07 Техническое обслуживание и ремонт двигателей, систем агрегатов автомобилей

# **РАБОЧАЯ ПРОГРАММА УЧЕБНОЙ ДИСЦИПЛИНЫ ЕН.02 Информатика**

2023 г.

# **СОДЕРЖАНИЕ**

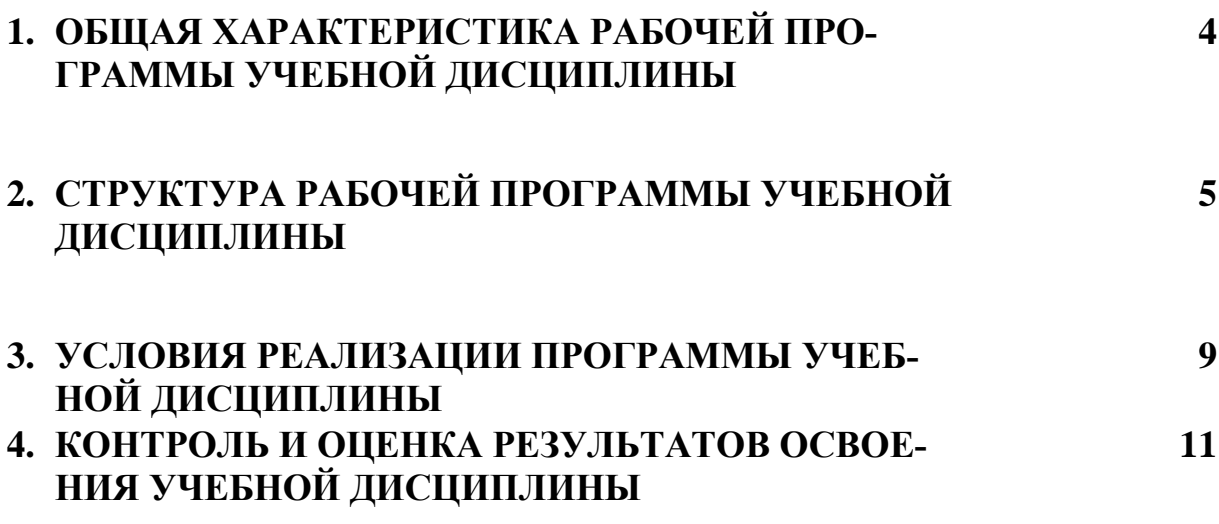

## **1. ОБЩАЯ ХАРАКТЕРИСТИКА РАБОЧЕЙ ПРОГРАММЫ УЧЕБНОЙ ДИСЦИПЛИНЫ ИНФОРМАТИКА**

**1.1. Место дисциплины в структуре основной профессиональной образовательной программы:** Учебная дисциплина Информатика входит в Математический и общий естественнонаучный цикл обязательной части учебных циклов.

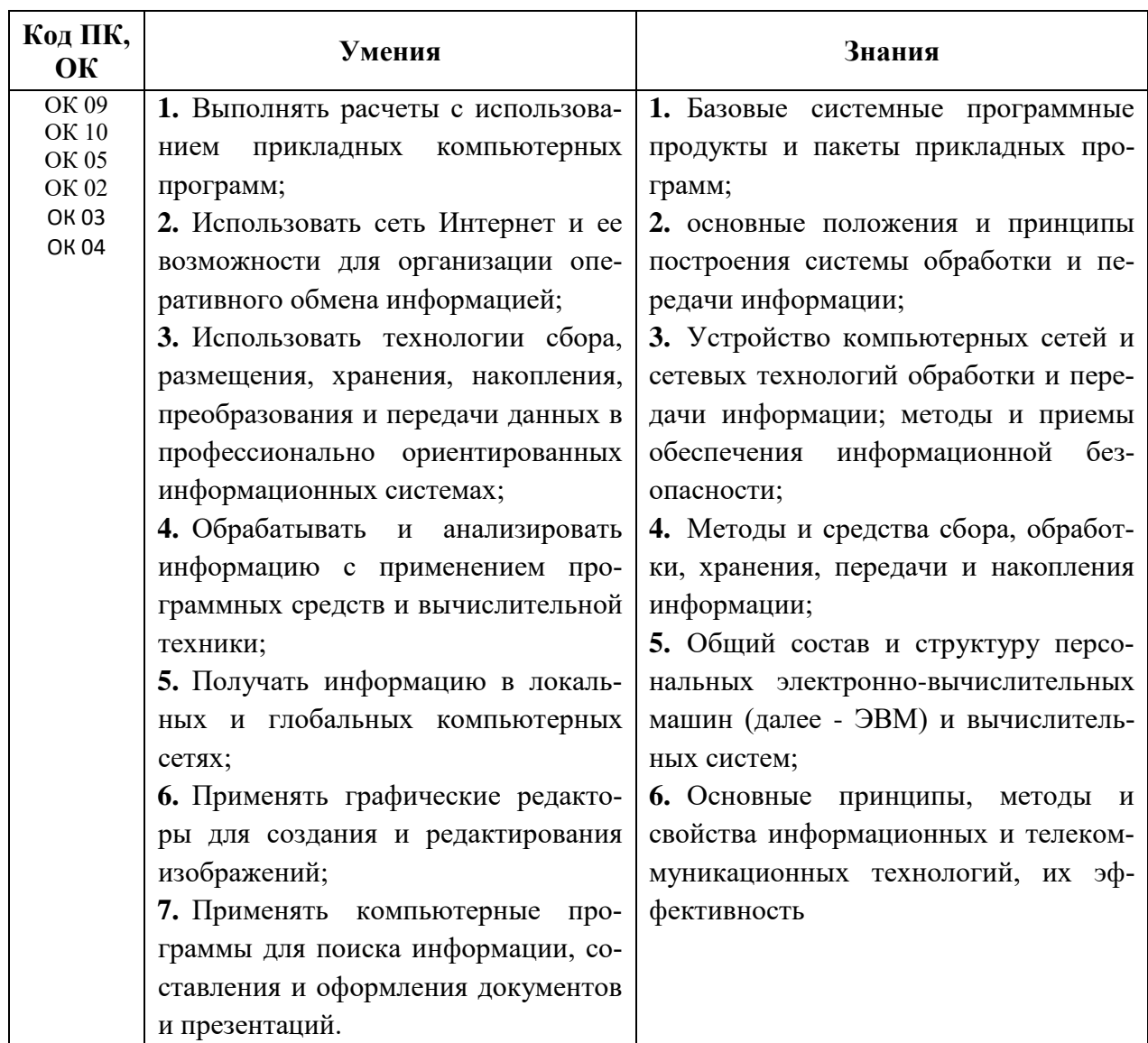

#### **1.2. Цель и планируемые результаты освоения дисциплины:**

# **2. СТРУКТУРА И СОДЕРЖАНИЕ УЧЕБНОЙ ДИСЦИПЛИНЫ**

## **2.1. Объем учебной дисциплины и виды учебной работы**

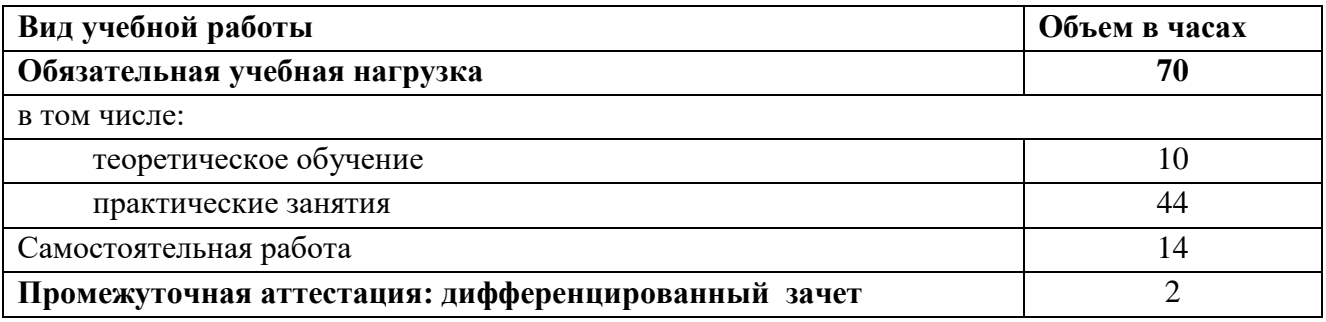

# 2.2. Тематический план и содержание учебной дисциплины

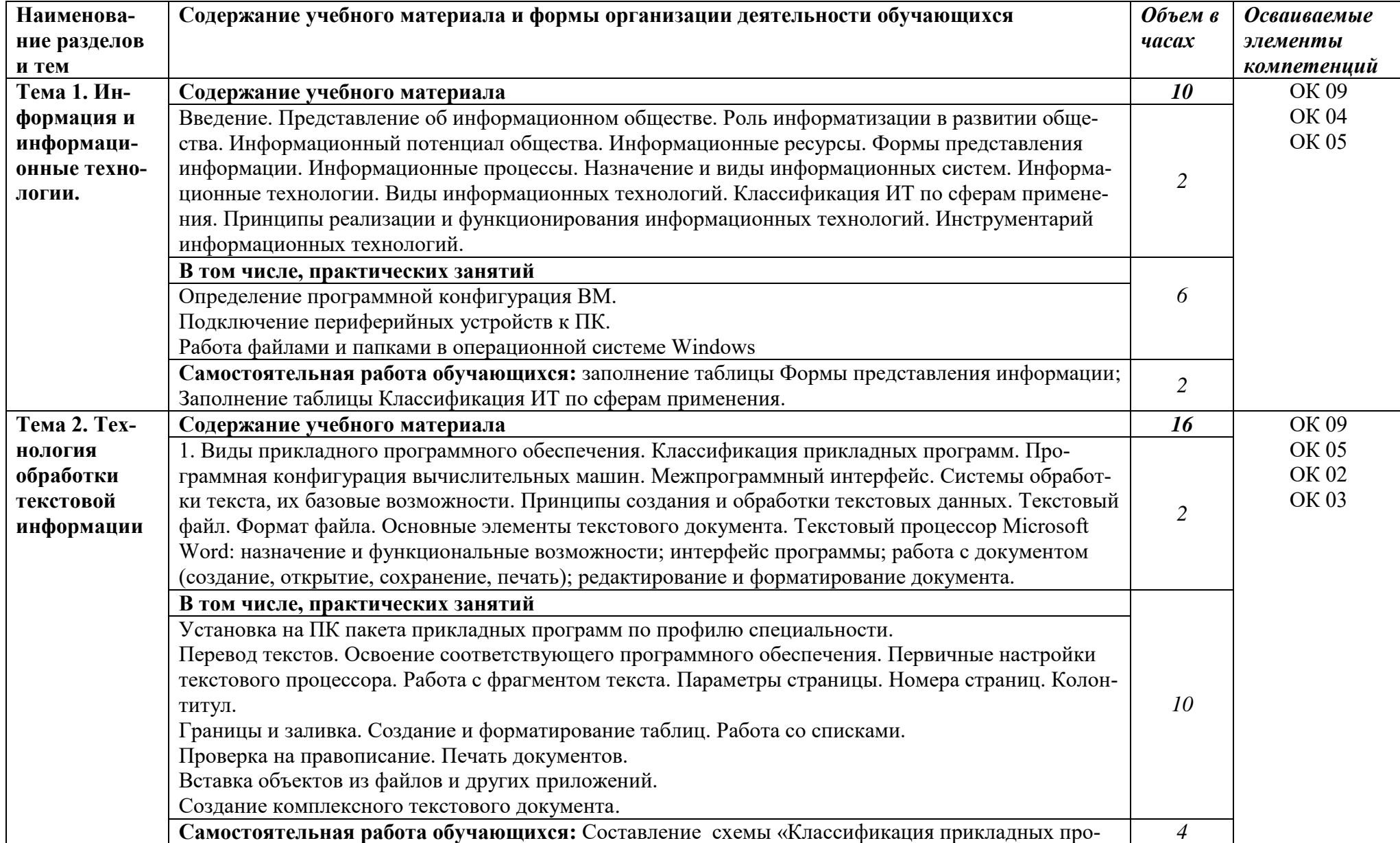

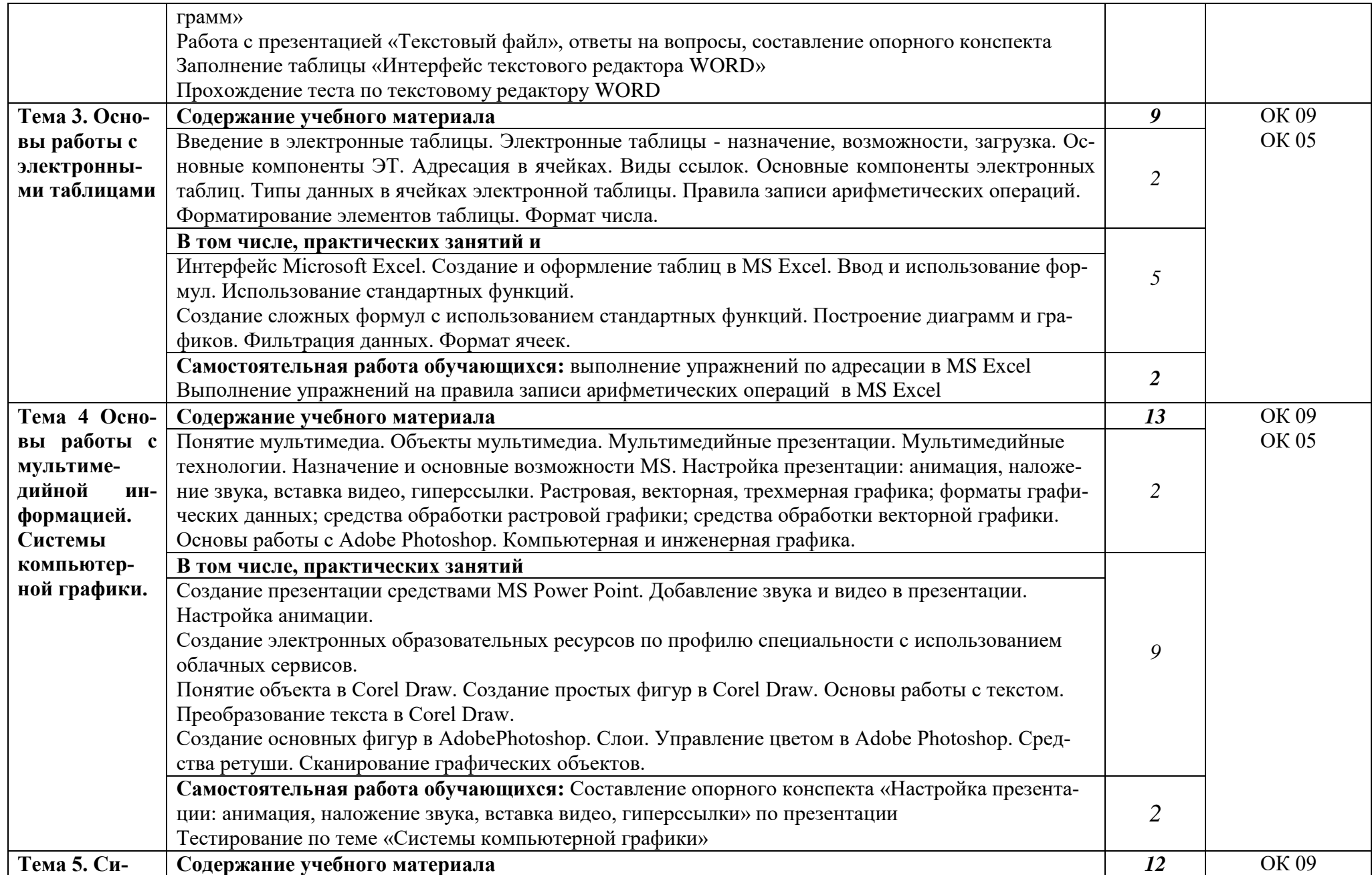

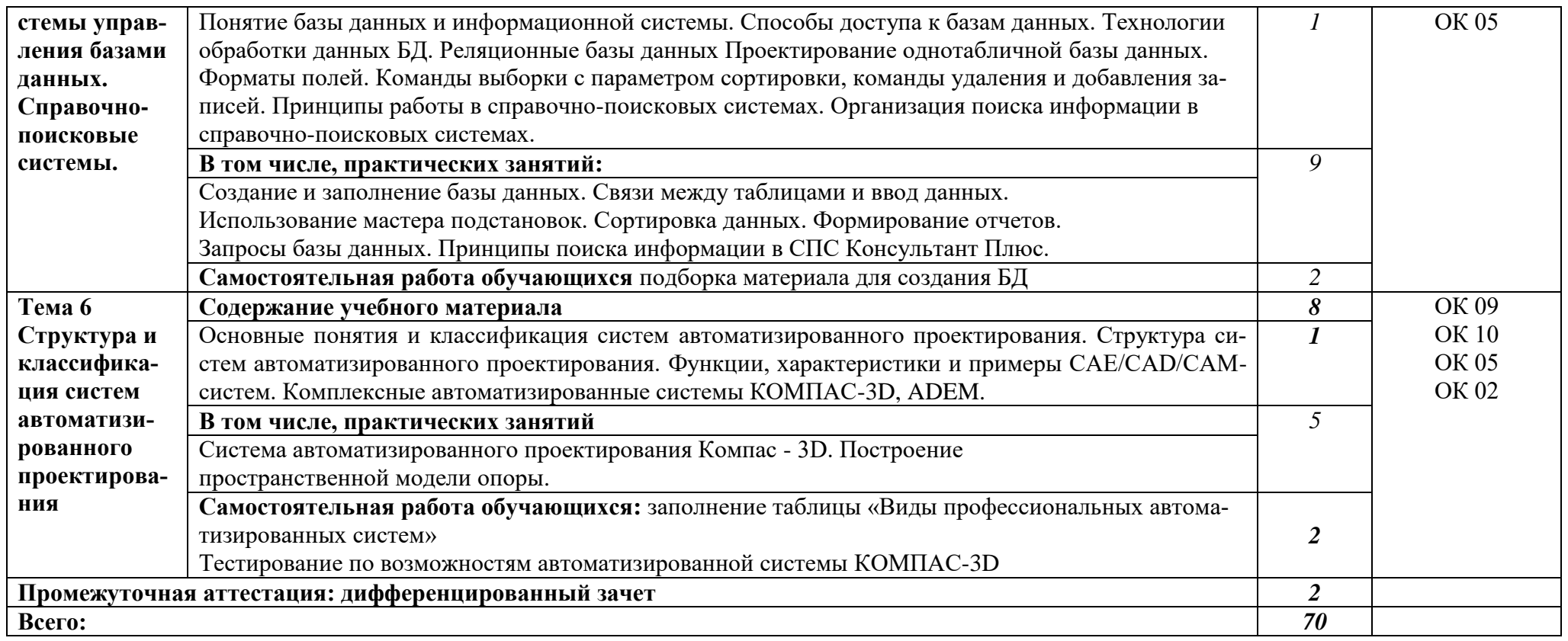

## **3. УСЛОВИЯ РЕАЛИЗАЦИИ ПРОГРАММЫ УЧЕБНОЙ ДИСЦИПЛИНЫ**

### **3.1. Для реализации программы учебной дисциплины должны быть предусмотрены следующие специальные помещени**я:

Кабинет Информатики, оснащенный

оборудованием:

компьютеры по количеству обучающихся,

рабочее место преподавателя;

комплект учебно-методической документации;

техническими средствами обучения:

проектор и мультимедийная доска,

принтер,

локальная сеть с выходом в глобальную сеть;

лицензионное программное обеспечение:

программное обеспечение для компьютеров на рабочих местах с системным программным обеспечением (для операционной системы Windows),

системы программирования (QBasic),

прикладное программное обеспечением по каждой теме программы учебной дисциплины «Информатика.

#### **3.2. Информационное обеспечение реализации программы**

Для реализации программы библиотечный фонд образовательной организации имеет печатные и электронные образовательные и информационные ресурсы, рекомендуемые для использования в образовательном процессе

#### **Основная литература:**

1. Михеева Е.В.,Титова О.И. Информатика. Учебник. – М. Издательский центр «Академия», 2017, электронный учебник.

2. Михеева Е.В. Информатика. Практикум. – М. Издательский центр «Академия», 2017, электронный учебник.

3. Михеева Е.В.,Титова О.И. Информационные технологии в профессиональной деятельности. Учебник– М. Издательский центр «Академия», 2017, электронный учебник.

#### **Дополнительная литература:**

4. Угринович Н.Д. Информатика и информационные технологии. Учебник 10–11 кл. – М., 2014

### **Электронные издания (электронные ресурсы)**

1. http://fictionbook.ru Информатика и информационные технологии: конспект лекций. [Электронный ресурс].

2. http://www.do.sibsutis.ru Современные тенденции развития компьютерных и информационных технологий: [Электронный ресурс]. -

3. [www.fcior.edu.ru](http://www.fcior.edu.ru/) (Федеральный центр информационнообразовательных ресурсов — ФЦИОР).

4. [www.school-collection.edu.ru](http://www.school-collection.edu.ru/) (Единая коллекция цифровых образовательных ресурсов).

5. [www.intuit.ru/studies/courses](http://www.intuit.ru/studies/courses) (Открытые интернет-курсы «Интуит» по курсу «Информатика»).

6. [www.lms.iite.unesco.org](http://www.lms.iite.unesco.org/) (Открытые электронные курсы «ИИТО ЮНЕСКО» по информационным технологиям).

7. <http://ru.iite.unesco.org/publications> (Открытая электронная библиотека «ИИТО ЮНЕСКО» по ИКТ в образовании).

8. [www.megabook.ru](http://www.megabook.ru/) (Мегаэнциклопедия Кирилла и Мефодия, разделы «Наука / Математика. Кибернетика» и «Техника / Компьютеры и Интернет»).

9. [www.ict.edu.ru](http://www.ict.edu.ru/) (портал «Информационно-коммуникационные технологии в образовании»).

10. [www.digital-edu.ru](http://www.digital-edu.ru/) (Справочник образовательных ресурсов «Портал цифрового образования»).

11. [www.window.edu.ru](http://www.window.edu.ru/) (Единое окно доступа к образовательным ресурсам Российской Федерации).

12. [www.freeschool.altlinux.ru](http://www.freeschool.altlinux.ru/) (портал Свободного программного обеспечения).

**13.** [www.books.altlinux.ru/altlibrary/openoffice](http://www.books.altlinux.ru/altlibrary/openoffice) (электронная книга «OpenOffice.org: Теория и практика»).

#### КОНТРОЛЬ И ОЦЕНКА РЕЗУЛЬТАТОВ ОСВОЕНИЯ УЧЕБНОЙ 5. ДИСЦИПЛИНЫ

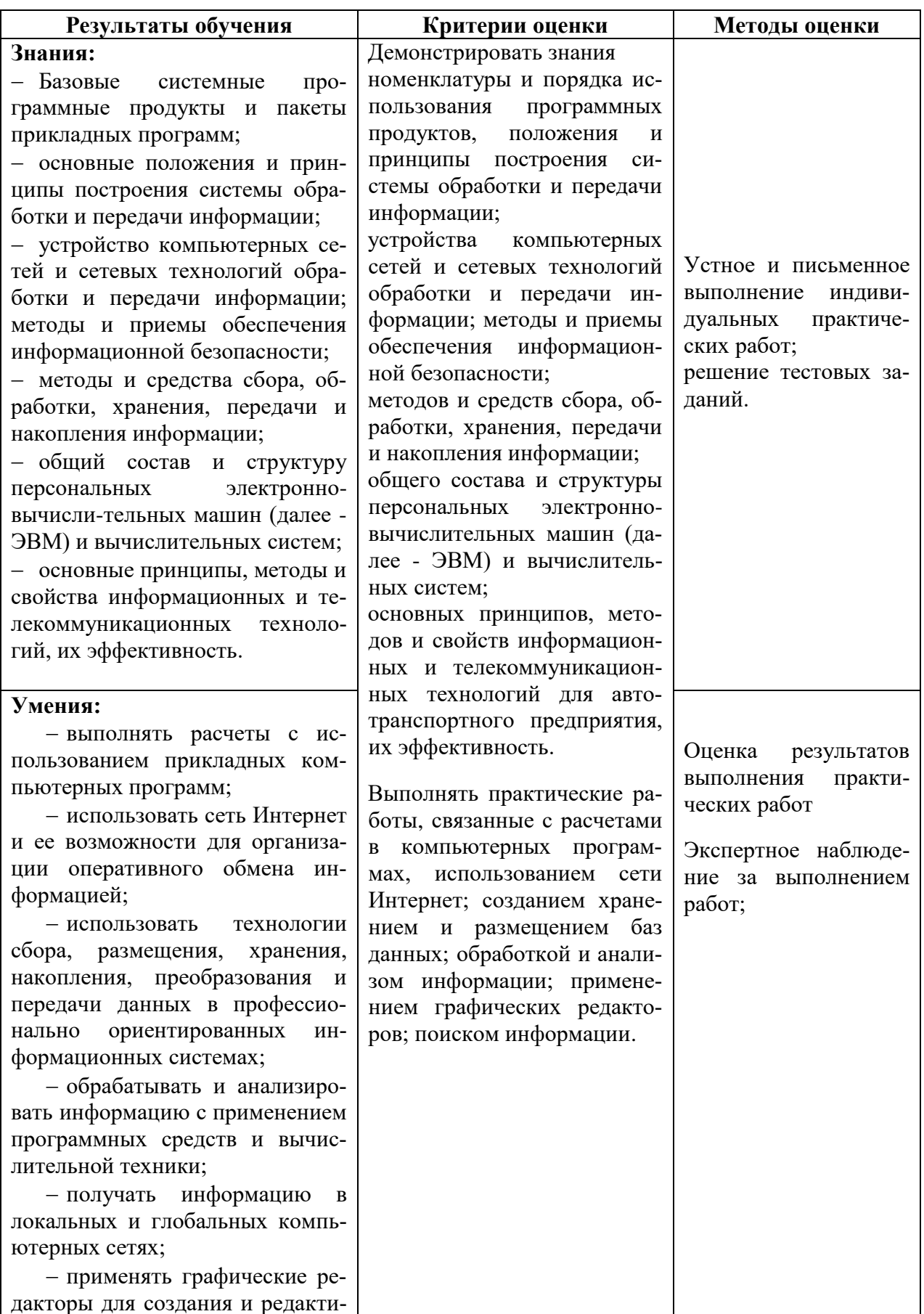

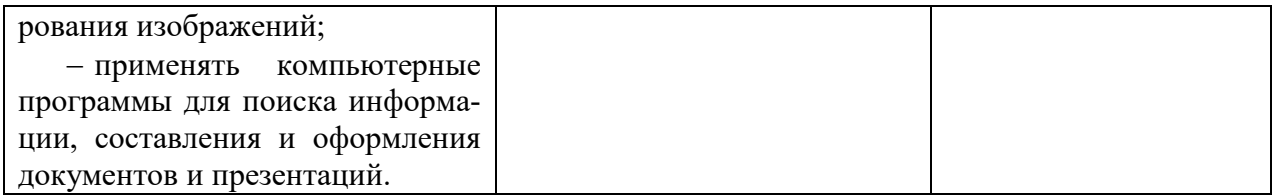